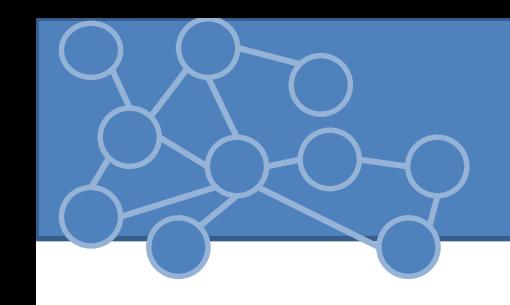

### Laboratorio Reti di Calcolatori Laurea Triennale in Comunicazione Digitale

Anno Accademico 2013/2014

## GraphStream

- **Graphstream** = libreria Java che gestisce grafi e aspetti dinamici sui o dei grafi => modellazione di reti di interazione di varia dimensione
- Basato su modello ad eventi
- Capacità:
	- Grafi diretti, indiretti, multigrafi
	- Qualsiasi attributo (chiave,valore) su nodi, archi e grafi
	- Evoluzione nel tempo del grafo => flusso di eventi sul grafo
	- Algoritmi e misure su grafo
	- Componenti import/export per supporto di diversi formati
- Sito del progetto:
	- http://graphstream-project.org
- Download
	- http://graphstream-project.org/download/
- Tre package:
	- Core: classi base, classi per eventi, user interface minimale (gs-core-X.Y.jar)
	- Algo: algoritmi e generatori (gs-algo-X.Y.jar)
	- UI: classi per viewer più complessi (gs-ui-X.Y.jar)
- Documentazione
	- http://graphstream-project.org/doc/
	- API, tutorial …

### • Costruzione di un grafo espressa come un modello ad eventi

- Evento:
	- Aggiungo, rimuovo nodi
	- Aggiungo, rimuovo archi
	- Aggiungo, rimuovo e aggiorno attributi
	- Creo degli snapshot temporali

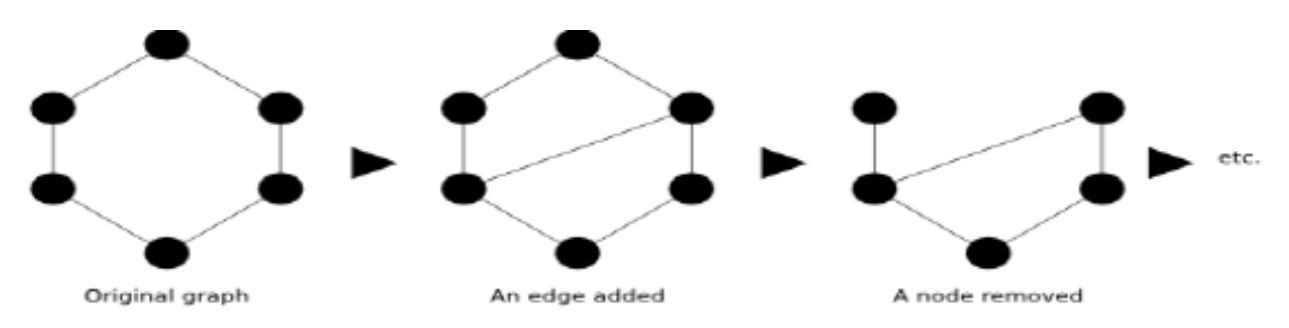

- Il **flusso di eventi** modifica la struttura del grafo
- Sources, sinks e pipes

## Source, Sink e Pipe

- Sources: componenti che generano flussi di eventi (seguendo meccanismo dei listener) Source
- Sinks: componenti che ricevono e processano eventi Sink
- Pipe: componenti che ricevono eventi e ne producono (grafi sono pipe, filtri) Pipe

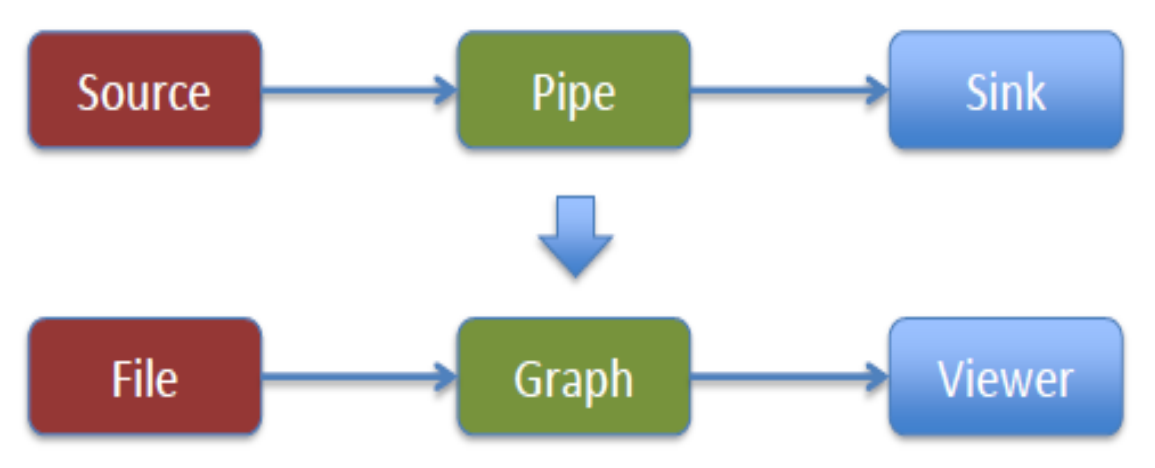

## Interfaccia Graph

- Tutti i grafi implementano l'interfaccia **Graph**
	- AdjacencyListGraph, DefaultGraph, MultiGraph, SingleGraph Metodi principali
		- addEdge/Node
		- getEdge/Node
		- getEachEdge/Node
		- getEdgeIterator/Node
		- Read/write
		- removeEdge/Node
		- setAutoCreate
- **SingleGraph**: 1-graph orientato o meno, estende AdjacencyListGraph (liste di adiacenza)
- Come popolare un grafo:
	- 1. A mano: invoco continuamente add, remove, update
	- 2. Produttore di eventi: associo il grafo ad un produttore di eventi (source)
- Posso inserire solo gli archi
	- setAutoCreate()
- Ogni inserimento nodo/arco => oggetto corrispondente implementa interfacce Node e Edge
- Identificatore nodo e arco = stringa univoca
- Per ottenere riferimento dato identificatore:
	- getNode(<stringa identificatore>)
	- getEdge(<stringa identificatore>)
- Per iterare sui nodi/archi
	- getEachNode(), getNodeSet(), getNodeIterator()
	- getEachEdge(), getEdgeSet(), getEdgeIterator()

### • File sources permettono di utilizzare un file come sorgente di eventi

- Intero file
- Step-by-step
- Posso leggere i formati: DGS (GraphStream), DOT (GraphViz), GML, TLP (Tulip), NET (Pajek), GraphML, GEXF (Gephi)
- FileSource = interfaccia che modella sorgente di eventi provenienti da file
	- readAll() per leggere il file
	- addSink(Sink) per aggiungere una sorgente ad un ascoltatore
- Possibile lasciare a libreria possibilità di associare la giusta sorgente file
	- FileSourceFactory.sourceFor()

# File .dgs

- File testuale
	- Ogni linea termina con separatore di line \n
	- Ogni campo separato da un carattere di spacing
- Header (due linee)
	- Versione del formato (DGS003 ultima versione)
	- Nome del grafo, #step, #eventi (ultimi due campi solo indicativi)
- Body
	- Sequenza di passi contenente eventi
	- Alcuni eventi possono avere parametri (attributi) specificabili nel formato nome(: o =)valore. Il valore può essere una stringa , un numero o un vettore (sequenza separata da , )

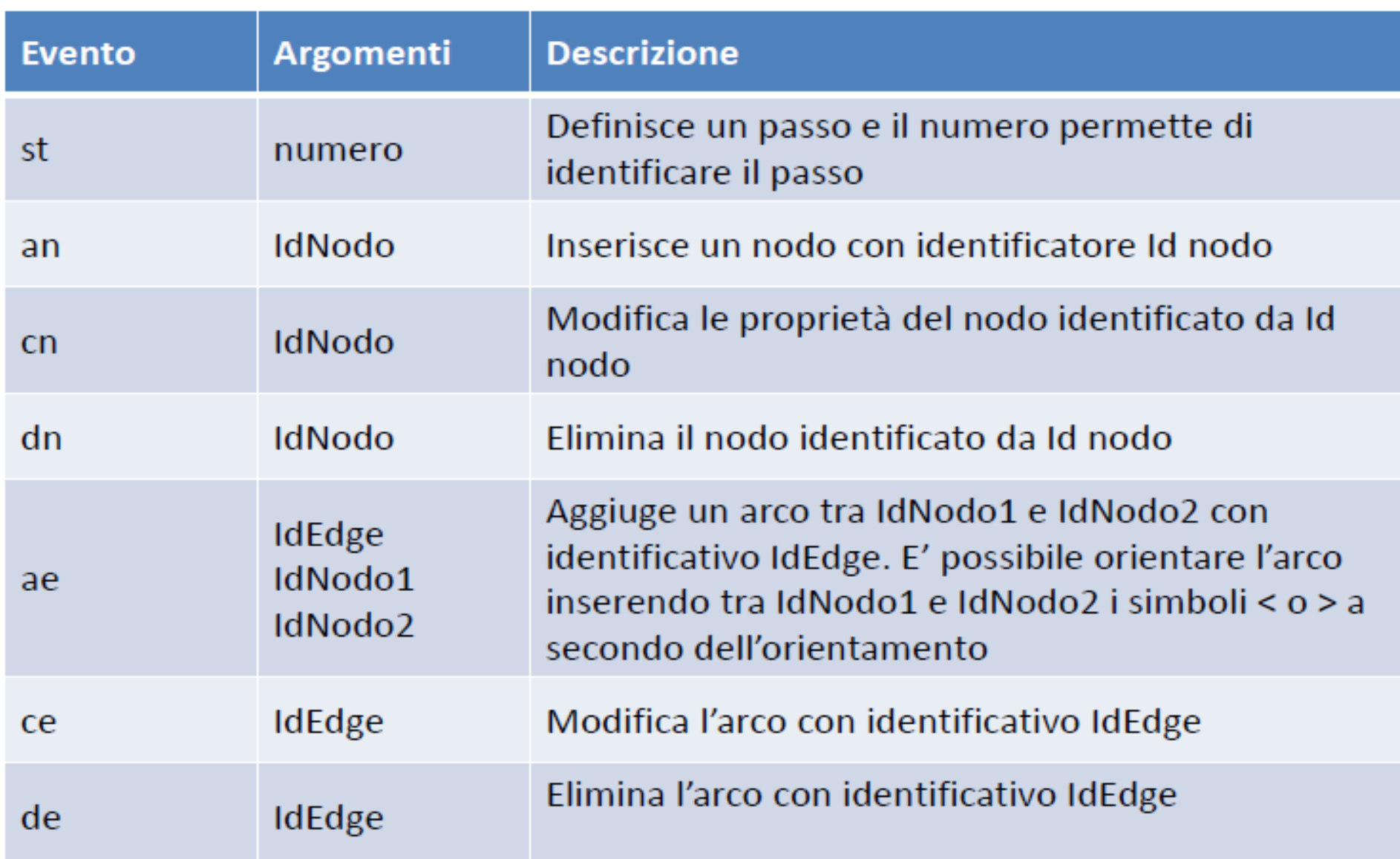

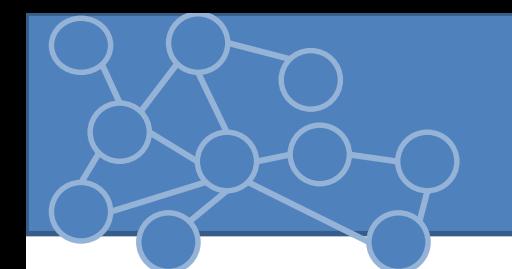

- Eventi strutturali: definisce la struttura del grafo => si riferisce a nodi ed archi
- Elementi: oggetti che determinano la struttura del grafo

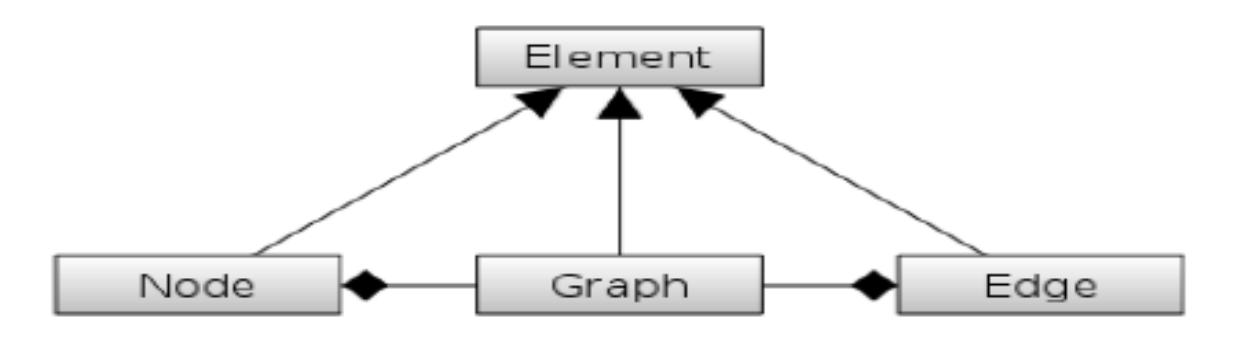

Tutte interfacce

• Interfaccia Element: metodi per memorizzare e restituire attributi

### • Eventi informativi: dati memorizzati sul grafo.

- Dati associabili con un qualsiasi elemento: grafo, nodo, arco
- Dati = attributi
	- Posso assegnare qualsiasi numero
	- Ogni attributo identificato da una chiave
		- Gli attributi su ogni elemento del grafo DEVONO essere UNICI
	- Attributo: mapping chiave(string)/valore(Object)
- Interfaccia Element: metodi memorizzazione ed estrazione attributi
- Node/edge ereditarietà

### • Metodo più comune per estrazione attributo **Element.getAttrbute(String key)**

- Restituisce il valore associato alla chiave o null se non c'è alcun attributo associato
- Per memorizzare un attributo
	- **void Element.setAttribute(String key, Object … values)**
	- Lista di argomenti variabile
	- Senza valori = l'attributo funge da boolean -> automaticamente settato a true
	- **boolean Element.hasAttribute(String key)**
- Posso estrarre tutti i valori: **Object[] array = Element.getAttribute("a lot")**
- Rimuovere attributi **Element.removeAttribute(String key)**

- Rimuovere tutti gli attributi in un solo colpo **Element.clearAttributes()**
- Per farmi restituire una lista di tutte le chiavi **Element.getEachAttributeKey Iterator<String> Element.getAttributeKeyIterator()**
- Element.getAttribute() non restituisce Object **<T> T getAttribute(String key)** 
	- Stesso tipo del valore dell'attributo
	- Cast senza invocare un cast => alleggerisce codice ma l'errore è dietro l'angolo
- Per assicurarsi che venga restituito un oggetto di una particolare classe **<T> T Element.getAttribute(String key, Class<T> cls)** 
	- Meno errori
- Metodi per tipi di attributo comune **getLabel()** -> stringa **getNumber()** -> double o NaN **setNullAttributeAreError(boolean)**

## Visualizzazione

- Molti viewer per GraphStream -> default nel core (piccolo e stabile)
	- Nodi come cerchi con dimensione e colore variabile
	- Arci sono segmenti con spessore e colore variabile
	- Etichetta assegnabile a nodi e archi
	- Sprites
- Viewer più avanzati
	- 2D: varie forme elementi, immagini, sfondi, frecce…
	- 3D: per grandi grafi
- Viewer 2D configurabili con CSS -> separo grafica da struttura
- Aggiungere etichetta Element.addAttribute("ui.label", "A")
- Colori modificabili con fogli di stile => specifico che appartengono ad una classe
- Aggiungere un foglio di stile Element.addAttribute("ui.stylesheet", string) – String può essere le specifica o nome file o URL
- CSS usa selettori per associare una stile ad un elemento del grafo
	- Selettore: node, edge, graph
	- Lo stile è nella forma <selettore>{} contenente coppie proprietà:valore;
		- Proprietà = parola riservata che indica quale aspetto viene interessato da cambiamento

```
Per definire una classe 
node { 
      fill-color: black; 
} 
node.marked { 
      fill-color: red;
```
- }
- Di default element non appartengono ad alcuna classe di stile. Per specificare classe n.setAttribute("ui.class", "marked");

# Algoritmo di Dijkstra

- Calcola il cammino minimo da un nodo verso i rimanenti => albero dei cammini
- Solo pesi non negativi
- Complessità: O(n logn + m)
- parametro lengthAttribute
- Metodi:
	- getPathLength(Node)
	- getPathEdges
	- getTreeEdges
	- getAllPathsIterator

## Algoritmo di Johnson

- Calcolo cammino minimo per ogni coppia di nodi
- Complessità: O(n^3)
- Implementazione con due classi
- Posso farmi restituire il path usando classe ASPSInfo, oggetto memorizzato in ogni nodo. APSPInfo info = graph.getNode("F").getAttribute(APSPInfo.ATTRIBUTE\_N AME)

info.getShortestPathTo("A")

### Betweenness Centrality

### Calcola quanti cammini minimi passano per un nodo

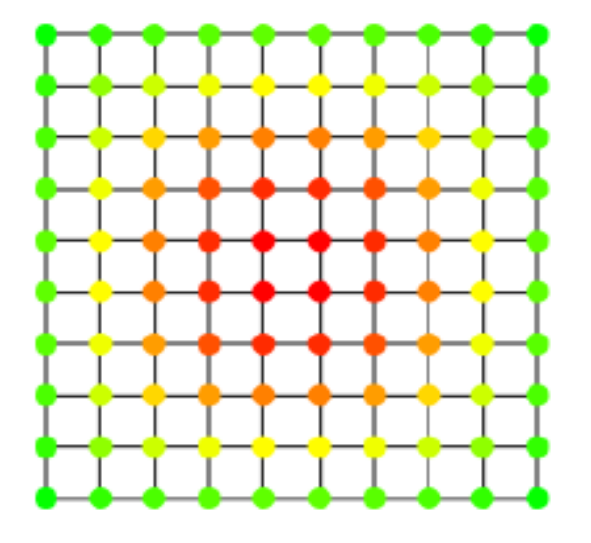

- setWeighted(), setUnweighted(), setWeightAttributeName(String)
- Complessità: O(mn) nel caso di grafo non pesato (Algoritmo di Brandes)

## Il coltellino svizzero

### **org.graphstream.algorithm.Toolkit**

- degreeDistribution(Graph)
- averageDegree(Graph)
- density(Graph)
- diameter(Graph)
- clusteringCoefficient(Node)
- clusteringCoefficients(Graph)
- averageClusteringCoefficient(Graph)
- randomNode(Graph)